## SAP ABAP table V VTCFPP {Generated Table for View}

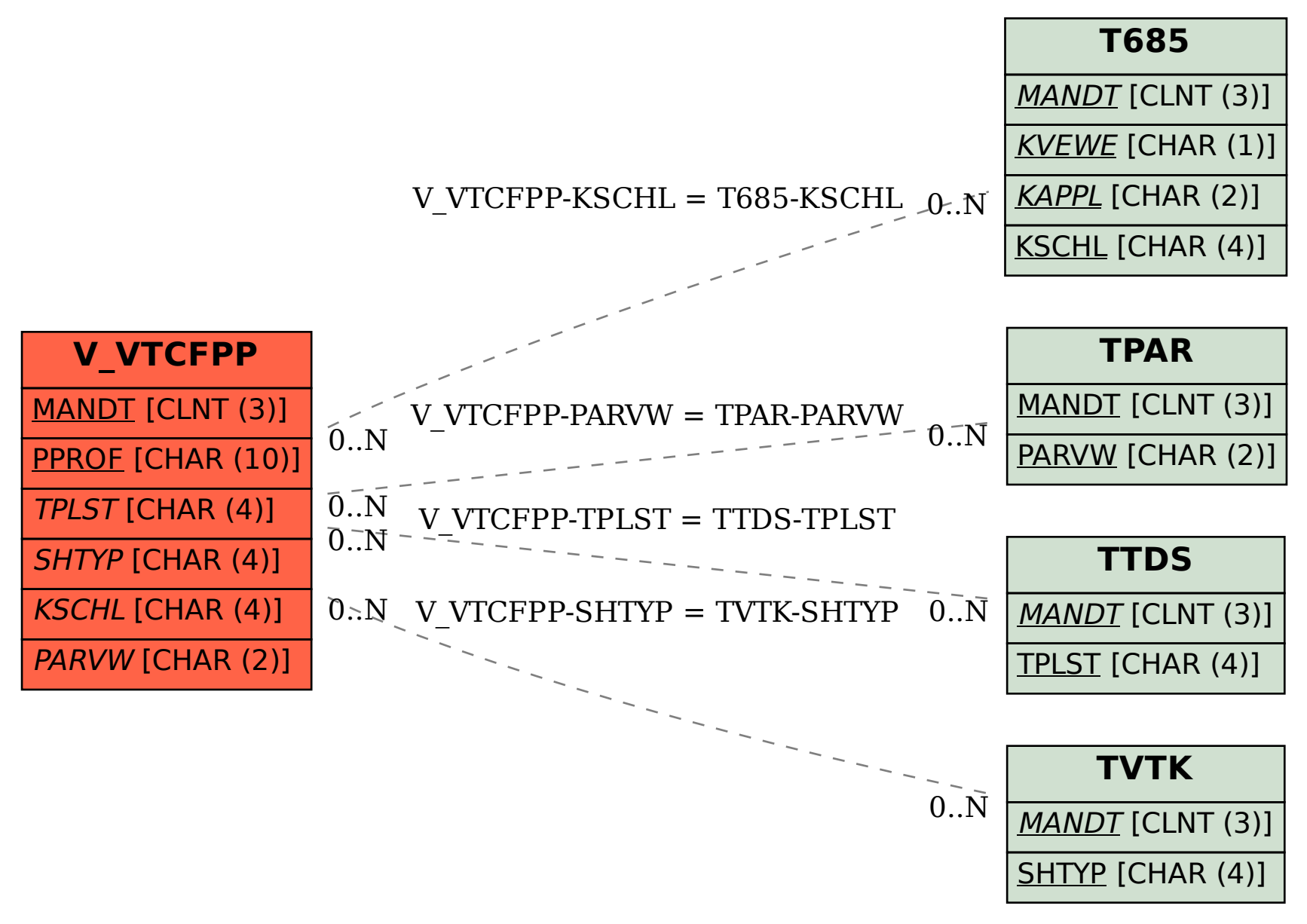